# **esporte bet site de aposta - Faça fotos na Sportingbet**

**Autor: symphonyinn.com Palavras-chave: esporte bet site de aposta**

### **esporte bet site de aposta**

O mundo das apostas desportivas está cada vez mais competitivo e o novo aplicativo Sportingbet oferece uma experiência exclusiva para os seus utilizadores. Com classificação 4,6 em esporte bet site de aposta 6.035 avaliações no Android e uma interface intuitiva e fácil de usar, este aplicativo é uma ótima escolha.

No dia 19 de fevereiro de 2024, foi lançada a nova atualização do aplicativo Sportingbet. Agora, para baixar o aplicativo no seu dispositivo Android, basta seguir os seguintes passos:

- 1. Entre no site oficial do Sportingbet.
- 2. Solicite o link para baixar o Sportingbet app no chat ao vivo.
- 3. Clique em esporte bet site de aposta **"Baixar agora"**.
- 4. Acesse as configurações do seu Android.
- 5. Ative a opção de instalar aplicativos de fontes desconhecidas.
- 6. Complete a instalação clicando em esporte bet site de aposta **"Ok"**.

Após isso, você já poderá experimentar os diversos recursos disponibilizados pelo aplicativo, tais como:

- Lista de esportes personalizada: agora é possível organizar os esportes favoritos do usuário à sua esporte bet site de aposta maneira.
- Apostas em esporte bet site de aposta esportes e jogos ao redor do mundo: com as probabilidades (odds) ao vivo.
- Inúmeros eventos disponíveis para apostas em esporte bet site de aposta eventos esportivos favoritos, tais como futebol, basquete e tênis.

Quando se trata de fazer apostas desportivas online, é fundamental se sentir confortável com a plataforma. O Sportingbet oferece diversas opções de esportes, paralelo à uma experiência segura e fiable. Além disso, para incentivar e recompensar os novos usuários, o Sportingbet está oferecendo R\$ 2.000 em esporte bet site de aposta apostas grátis ao realizar o cadastro.

#### **Passo a passo para baixar o aplicativo Sportingbet:**

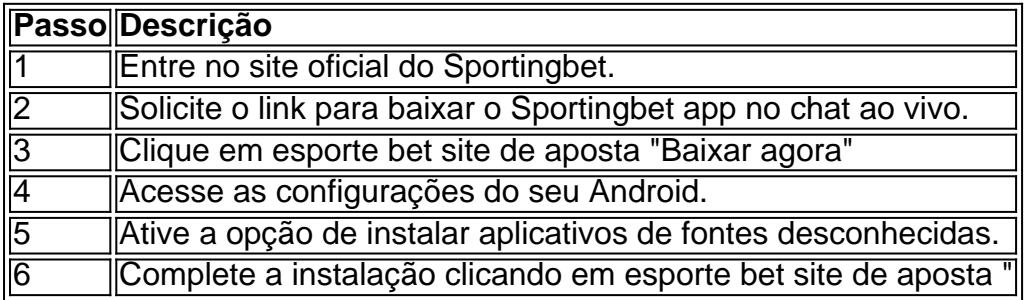

# **Partilha de casos**

Palpites jogos de hoje para Futebol, NBA, UFC e CSGO. Nossas previsões, comparação de cotações para apostar! Tudo de Graça! Confira!

Em Jogos de Hoje você encontrará os jogos das mais variadas competições e você tem acesso a informações em **esporte bet site de aposta** tempo real e estatísticas detalhadas sobre times, ... Os melhores palpites de hoje para o futebol no Brasil (Brasileirão Serie A, Serie B) e no mundo (Champion's League, Premier League, Liga 1, Liga)

O aposta10 desde 2008 fornece dicas, palpites e cursos gratuitos sobre apostas esportivas. Seja você também um craque nas apostas esportivas.Palpites de Futebol·Jogos de Hoje·Aposta Grátis·Palpites por esportes

O aposta10 desde 2008 fornece dicas, palpites e cursos gratuitos sobre apostas esportivas. Seja você também um craque nas apostas esportivas.

# **Expanda pontos de conhecimento**

Palpites jogos de hoje para Futebol, NBA, UFC e CSGO. Nossas previsões, comparação de cotações para apostar! Tudo de Graça! Confira!

Em Jogos de Hoje você encontrará os jogos das mais variadas competições e você tem acesso a informações em **esporte bet site de aposta** tempo real e estatísticas detalhadas sobre times, ...

Os melhores palpites de hoje para o futebol no Brasil (Brasileirão Serie A, Serie B) e no mundo (Champion's League, Premier League, Liga 1, Liga)

O aposta10 desde 2008 fornece dicas, palpites e cursos gratuitos sobre apostas esportivas. Seja você também um craque nas apostas esportivas.Palpites de Futebol·Jogos de Hoje·Aposta Grátis·Palpites por esportes

O aposta10 desde 2008 fornece dicas, palpites e cursos gratuitos sobre apostas esportivas. Seja você também um craque nas apostas esportivas.

### **comentário do comentarista**

Olá, dear reader! Are you tired of feeling like your sports betting experience is lacking? Look no further than the Sportingbet app! With a rating of 4.6 out of 6.035 reviews on Android, this app offers a user-friendly interface and a wide range of sports to bet on. And now, with the latest update launched on February 19, 2024, you can enjoy an even more intuitive experience. But don't just take our word for it! Here's a step-by-step guide on how to download the app:

- 1. Head to the Sportingbet website.
- 2. Request the app download link in the live chat.
- 3. Click on "Download now."
- 4. Access your Android device's settings.
- 5. Activate the option to install apps from unknown sources.
- 6. Complete the installation by clicking "Ok."

And just like that, you're ready to start exploring all the features the app has to offer. From personalized sport lists to live betting odds and a wide variety of sports and games to choose from, Sportingbet has got you covered. And right now, the app is offering a lucrative promotion for new users. Sign up and receive R\$ 2,000 in free bets!

So what are you waiting for? Download the Sportingbet app now and elevate your sports betting experience!

Passo a passo para baixar o aplicativo Sportingbet:

| Passo | Descrição |

| --- | --- |

- | 1 | Entre no site oficial do Sportingbet. |
- | 2 | Solicite o link para baixar o Sportingbet app no chat ao vivo. |
- | 3 | Clique em esporte bet site de aposta "Baixar agora." |
- | 4 | Acesse as configurações do seu Android. |
- | 5 | Ative a opção de instalar aplicativos de fontes desconhecidas. |
- | 6 | Complete a instalação clicando em esporte bet site de aposta "Ok." |